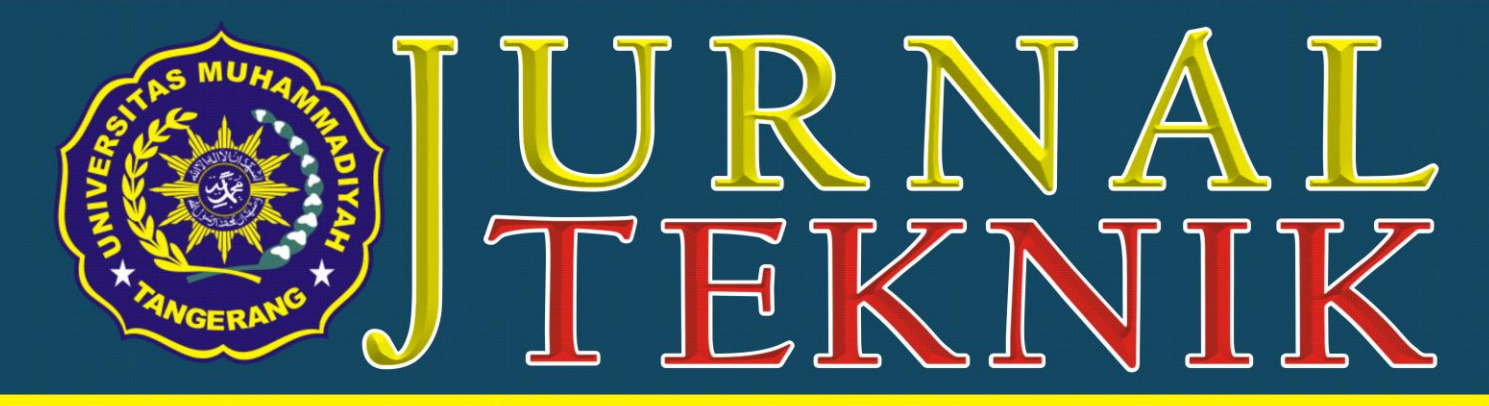

# **TEKNIK INFORMATIKA - TEKNIK MESIN - TEKNIK SIPIL - TEKNIK ELEKTRO - TEKNIK INDUSTRI**

ANALISIS KONDISI JALAN REL, SARANA-**PRASARANA STASIUN PADA BEBERAPA STASIUN DI JABODETABEK** Saiful Hag, Halimah Tunafiah

**ANALISA LINGKUNGAN KERJA DI PT. IRC INOAC INDONESIA UNTUK MENINGKATKAN KINERJA KARYAWAN YANG OPTIMAL** Ade Prasetiyo, Ellysa Kusuma Laksanawati

> PEMELIHARAAN BOOSTING DAN UJI **KAPASITAS BATERE 110 VDC** Sumardi Sadi, Adam

**APLIKASI OBJEK WISATA BERBASIS SMARTPHONE ANDROID** Didik Aribowo, Desmira, Hendra

**RANCANG BANGUN SISTEM INFORMASI PENERIMAAN SISWA BARU(PSB) BERBASIS WEB DI SMK GLOBAL INFORMATIKA TANGERANG Muhammad Jonni & Martono** 

> **EFEKTIFITAS DESAIN AIR MANCUR TERHADAP LINGKUNGAN SEKITAR BUNDARAN GLADAG SURAKARTA Siti Abadivah**

**RANCANG BANGUN SISTEM INFORMASI TRANSAKSI PEMINJAMAN BUKU BERBASIS WEB ON LINE PADA PERPUSTAKAAN UNIVERSITAS MUHAMMADIYAH TANGERANG** Sri Mulyati, Rahmat Hidayat, Ika Dewi Lestari

**ANALISA PENGENDALIAN KUALITAS RESIN ABC MENGGUNAKAN SIX SIGMA DI PT. PARDIC JAYA CHEMICALS** Tri Widodo, Hari Privadi

"PERFORMANCE TEST" POMPA SENTRI-**FUGAL TIPE ETA-N 125 x 100-400 DI PT TORIHIMA GUNA INDONESIA Joko Hardono** 

**PERANCANGAN SISTEM INFORMASI** PERSEDIAAN BARANG PADA PT. MULTI **BOX INDAH** 

Rohmat Taufiq, Diajeng Fatihah Nandhar 'Umi

**DAKTILITAS PADA STRUKTUR BALOK DI BANGUNAN TINGGI PADA DAERAH RAWAN GEMPA SESUAI DENGAN PERATURAN SNI** 1726:2012

**Almufid, Lukiyono** 

**MONITORING DETAK JANTUNG DENGAN MENGGUNAKAN SMARTPHONE ANDROID MELALUI MEDIA BLUETOOTH BERBASIS ATMEGA8** 

Asep Saefullah, Fredy Susanto, Riandy Erlangga

PERCEPATAN PELAKSANAAN KAWASAN **INDUSTRI SURYA CIPTA KARAWANG PROPINSI JAWA BARAT Sugeng Purwanto** 

PERANCANGAN MESIN PARUT KELAPA **SKALA RUMAHAN DENGAN KAPASITAS 1KG/9.78 MENIT** Heri Gunawan, Yafid Effendi

**ANALISA KAPASITAS MESIN INJECTION DAN KELAYAKAN INVESTASI MESIN PADA RUBBER MANUFACTURING** Puji Rahayu, Sita Kurniaty Ratoko

**APLIKASI KONTROL PID DENGAN SOFTWARE MATLAB Trivono** 

#### Diterbitkan Oleh: Fakultas Teknik Universitas Muhammadiyah Tangerang Jl. Perintis Kemerdekaan | No. 33. Cikokol Tangerang - Tlp. 021 - 51374916

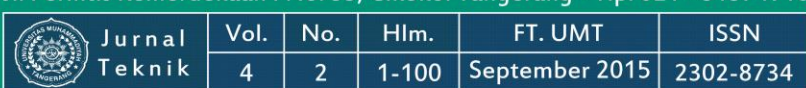

## **J U R N A L T E K N I K**

**Teknik Informatika ~ Teknik Mesin ~ Teknik Sipil Teknik Elektro ~ Teknik Industri**

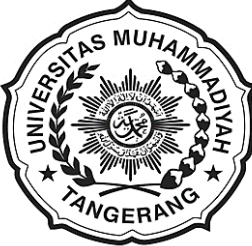

#### **FAKULTAS TEKNIK UNIVERSITAS MUHAMMADIYAH TANGERANG**

**Pelindung:**

Dr. H. Achmad Badawi, S.Pd., SE., MM. (Rektor Universitas Muhammadiyah Tangerang)

> **Penanggung Jawab:** Ir. Saiful Haq, M.Si. (Dekan Fakultas Teknik)

**Pembina Redaksi:** Rohmat Taufik, ST., M.Kom. Drs. H. Syamsul Bahri, MSi. Drs. Ir. Sumardi Sadi, MT.

**Pimpinan Redaksi:** Drs. Ir. Sumardi Sadi, MT.

**Redaktur Pelaksana:** Yafid Efendi, ST, MT.

**Editor Jurnal Teknik UMT:** Drs. Ir. Sumardi Sadi, MT.

**Dewan Redaksi:** Hendra Harsanta, SPd., MT. Tri Widodo, ST.,MT. Bambang Suhardi W, ST., MT. Almufid, ST., MT. Siti Abadiah, ST., MT. M. Jonni, SKom., MKom. Elfa Fitria, SKom, MKom. Lenni, ST., MT.

> **Kasubag:** Ferry Hermawan, MM.

**Keuangan:** Elya Kumalasari, S.Ikom.

> **Setting & Lay Out:** Muhlis, S.E. Saiful Alam, SE..

**Mitra Bestari:** Prof. Dr. Aris Gumilar Ir. Doddy Hermiyono, DEA. Ir. Bayu Purnomo Dr. Ir. Budiyanto, MT.

#### **J U R N A L T E K N I K Diterbitkan Oleh:**

Fakultas Teknik Universitas Muhammadiyah Tangerang

**Alamat Redaksi:**

Jl. Perintis Kemerdekaan I No. 33, Cikokol Tangerang Tlp. (021) 51374916

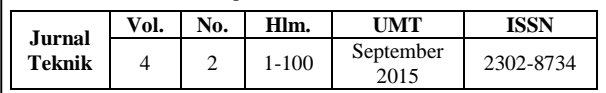

#### **DAFTAR ISI**

 **ANALISIS KONDISI JALAN REL, SARANA-PRASA-RANA STASIUN PADA BEBERAPA STASIUN DI JABO-DETABEK – 1**  *Saiful Haq & Halimah Tunafiah*

 **ANALISA LINGKUNGAN KERJA DI PT. IRC INOAC INDONESIA UNTUK MENINGKATKAN KINERJA KAR-YAWAN YANG OPTIMAL – 7**  *Ade Prasetiyo & Ellysa Kusuma Laksanawati*

- **PEMELIHARAAN** *BOOSTING* **DAN UJI KAPASITAS BATERE 110 VDC – 11**  *Sumardi Sadi & Adam*
- **APLIKASI OBJEK WISATA BERBASIS** *SMARTPHONE* **ANDROID – 17**  *Didik Aribowo, Desmira, & Hendra*
- **RANCANG BANGUN SISTEM INFORMASI PENERIMA-AN SISWA BARU(PSB) BERBASIS WEB DI SMK GLO-BAL INFORMATIKA TANGERANG – 22**  *Muhammad Jonni & Martono*
- **EFEKTIFITAS DESAIN AIR MANCUR TERHADAP LINGKUNGAN SEKITAR BUNDARAN GLADAG SURA-KARTA – 29**  *Siti Abadiyah*
- **RANCANG BANGUN SISTEM INFORMASI TRANSAKSI PEMINJAMAN BUKU BERBASIS WEB ON LINE PADA PERPUSTAKAAN UNIVERSITAS MUHAMMADIYAH TANGERANG – 34**  *Sri Mulyati, Rahmat Hidayat, Ika Dewi Lestari*
- **ANALISA PENGENDALIAN KUALITAS RESIN ABC MENGGUNAKAN SIX SIGMA DI PT. PARDIC JAYA CHEMICALS – 40**  *Tri Widodo & Hari Priyadi*
- *"PERFORMANCE TEST"* **POMPA SENTRIFUGAL TIPE ETA-N 125 x 100-400 DI PT TORIHIMA GUNA INDONESIA – 50**  *Joko Hardono*
- **PERANCANGAN SISTEM INFORMASI PERSEDIAAN BARANG PADA PT. MULTI BOX INDAH – 58**  *Rohmat Taufiq & Diajeng Fatihah Nandhar 'Umi*
- **DAKTILITAS PADA STRUKTUR BALOK DI BANGUNAN TINGGI PADA DAERAH RAWAN GEMPA SESUAI DENGAN PERATURAN SNI 1726;2012 – 63**  *Almufid & Lukiyono*
- **MONITORING DETAK JANTUNG DENGAN MENGGU-NAKAN SMARTPHONE ANDROID MELALUI MEDIA BLUE-TOOTH BERBASIS ATMEGA8 – 73**  *Asep Saefullah, Fredy Susanto, & Riandy Erlangga*
- **PERCEPATAN PELAKSANAAN KAWASAN INDUSTRI SURYA CIPTA KARAWANG PROPINSI JAWA BARAT – 79**

*Sugeng Purwanto*

- **PERANCANGAN MESIN PARUT KELAPA SKALA RU-MAHAN DENGAN KAPASITAS 1KG/9,78 MENIT – 85**  *Heri Gunawan & Yafid Effendi*
- **ANALISA KAPASITAS MESIN** *INJECTION* **DAN KELAYAKAN INVESTASI MESIN PADA** *RUBBER MANUFACTURING* **– 90**  *Puji Rahayu & Sita Kurniaty Ratoko*
- **APLIKASI KONTROL PID DENGAN SOFTWARE MATLAB – 96**  *Triyono*

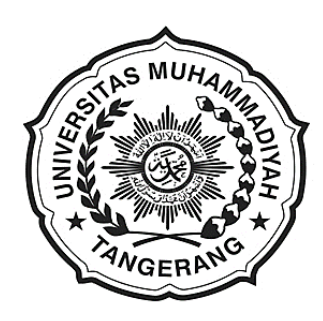

**Sambutan Dekan Fakultas Teknik** Universitas Muhammadiyah Tangerang

Puji Syukur kehadirat Allah Swt. karena berkat karunia dan ijin-Nyalah Tim penyusun Jurnal Teknik Fakultas Teknik Universitas Muhammadiyah Tangerang dapat menyelesaikan tugasnya tepat sesuai dengan waktu ditetapkan.

Saya menyambut baik diterbitkannya Jurnal Teknik Vol. 4 No. 2 Setember 2015, terbitnya jurnal ini, merupakan respon atas terbitnya Peraturan Menteri Pendidikan Nasional No. 17 Tahun 2010 tentang Pencegahan dan Penanggulangan Plagiat di Perguruan Tinggi; Surat Dirjen Dikti Nomor 2050/E/T/2011 tentang kebijakan unggah karya ilmiah dan jurnal; Surat Edaran Dirjen Dikti Nomor 152/E/T/2012 tertanggal 27 Januari 2012 perihal publikasi karya ilmiah yang antara lain menyebutkan untuk lulusan program sarjana terhitung mulai kelulusan setelah 2012 harus menghasilkan makalah yang terbit pada jurnal ilmiah.

Terbitnya Jurnal ini juga diharapkan dapat mendukung komitmen dalam menunjang peningkatan kemampuan para dosen dan mahasiswa dalam menyusun karya ilmiah yang dilandasi oleh kejujuran dan etika akademik. Perhatian sangat tinggi yang telah diberikan rektor Universitas Muhammadiyah Tangerang khususnya mengenai *plagiarism* dan cara menghindarinya, diharapkan mampu memacu semangat dan motivasi para pengelola jurnal, para dosen dan mahasiswa dalam menyusun karya ilmiah yang semakin berkualitas.

Saya mengucapkan banyak terimakasih kepada para penulis, para pembahas yang memungkinkan jurnal ini dapat diterbitkan, dengan harapan dapat dimanfaatkan seoptimal mungkin dalam peningkatan kualitas karya ilmiah.

> Dekan Fakultas Teknik Universitas Muhammadiyah Tangerang,

**Ir. Saiful Haq, M.Si.**

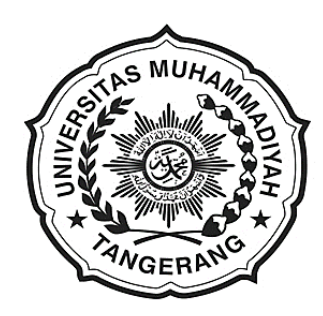

**Pengantar Redaksi Jurnal Teknik** Universitas Muhammadiyah Tangerang

Puji dan Syukur Alhamdulillah kami panjatkan kehadapan Allah Swt. atas karunia dan lindungan-Nya sehingga Jurnal Teknik Vol. 4 No. 2 Bulan September 2015 dapat diterbitkan.

Menghasilkan karya ilmiah merupakan sebuah tuntutan perguruan tinggi di seluruh dunia. Tri Dharma Perguruan Tinggi yaitu darma pendidikan, darma penelitian, dan darma pengabdian kepada masyarakat mendorong lahirnya dinamika intelektual diantaranya menghasilkan karya-karya ilmiah. Penerbitan Jurnal Teknik ini dimaksudkan sebagai media dokumentasi dan informasi ilmiah yang sekiranya dapat membantu para dosen, staf dan mahasiswa dalam menginformasikan atau mempublikasikan hasil penelitian, opini, tulisan dan kajian ilmiah lainnya kepada berbagai komunitas ilmiah.

Buku Jurnal yang sedang Anda pegang ini menerbitkan 16 artikel yang mencakup bidang teknik sebagaimana yang tertulis dalam daftar isi dan terdokumentasi nama dan judul-judul artikel dalam kulit cover Jurnal Teknik Vol. 4 No. 2 bulan September 2015 dengan jumlah halaman 1-100 halaman.

Jurnal Teknik ini tentu masih banyak kekurangan dan masih jauh dari harapan, namun demikian tim redaksi berusaha untuk ke depannya menjadi lebih baik dengan dukungan kontribusi dari semua pihak. Harapan Jurnal Teknik akan berkembang menjadi media komunikasi intelektual yang berkualitas, aktual dan faktual sesuai dengan dinamika di lingkungan Universitas Muhammadiyah Tangerang.

Tak lupa pada kesempatan ini kami mengundang pembaca untuk mengirimkan naskah ringkasan penelitiannya ke redaksi kami. Kami sangat berterimakasih kepada semua pihak yang telah membantu penerbitan Jurnal Teknik ini semoga buku yang sedang Anda baca ini dapat bermanfaat.

> Pimpinan Redaksi Jurnal Teknik Universitas Muhammadiyah Tangerang,

**Drs. Ir. Sumardi Sadi, MT.**

#### **APLIKASI KONTROL PID DENGAN SOFTWARE MATLAB**

**Triyono**

Program Studi Teknik Elektro, Fakultas Teknik Universitas Muhammadiyah Tangerang e-Mail: *lover\_mu\_1980@yahoo.co.id*

#### **ABSTRAK**

Kontrol PID merupakan nama yang diberikan untuk menyebutkan tiga kontrol, yaitu: P untuk kontrol Proporsional, I untuk kontrol Integral dan D untuk kontrol Derivatif. Merancang dasar rangkaian kontrol PID dapat digunakan media berbantuan komputer. Matlab merupakan software yang digunakan dalam pembelajaran untuk melihat tanggapan beragam parameter dan masukan yang berbeda. Dari hasil penelitian didapatkan hasil yang cukup signifikan dalam peningkatan pemahaman mahasiswa dalam perancangan dasar rangkaian PID.

*Kata Kunci: PID, Matlab, Analog.*

#### **1. PENDAHULUAN**

Kontrol PID merupakan sistem kontrol yang mungkin paling banyak digunakan dalam industri. Kontrol PID adalah bentuk paling umum dari kontrol umpan balik. Hal Itu merupakan elemen penting dan menjadi alat standar ketika kontrol proses muncul pada 1940-an.

Sebuah aplikasi komputasi untuk desain kontroler memanfaatkan metode yang dipilih dibuat dalam MATLAB/Simulink (GUI), di mana pengguna dapat merancang, membandingkan dan memverifikasi kontroler PID yang berbeda untuk metode yang diinginkan.

#### **2. STRUKTUR SISTEM KONTROL PID**

Kerangka dasar sinyal *input* dan *output* untuk kontrol PID ditunjukkan pada Gambar 1 dan kerangka dasar ini yang akan digunakan untuk membahas kontrol PID.

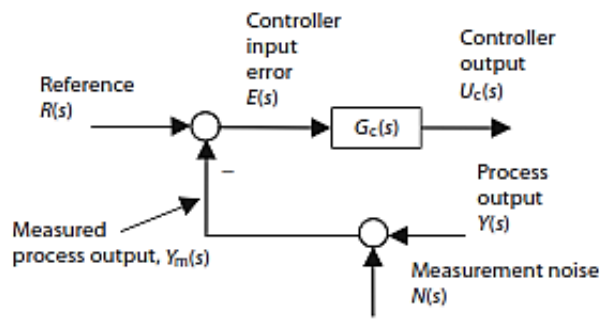

**Gambar 1**: Kontrol *input* dan *output*

#### *2.1. Kontrol Proporsional*

Kontrol proporsional dilambangkan dengan P dalam kontrol PID. Ini digunakan ketika aksi kontrol harus proporsional dengan ukuran sinyal kesalahan proses:  $e(t) = r(t) - y_m(t)$ . Dengan *time domain* dan *Laplace domain* sebagai berikut: *Time Domain :* :  $u_c(t) = k_n e(t)$ *Laplace Domain :* :  $U_c(s) = k_n E(s)$ 

Dimana proporsional gain dilambangkan dengan

 $k_p$ . Gambar 2 menunjukkan blok diagram kontrol proporsional.

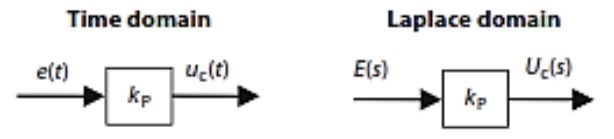

**Gambar 2**: Blok diagram kontrol proporsional

Pengaruh kontrol P pada sistem, yaitu: menambah maupun mengurangi tingkat kestabilan sistem, dapat memperbaiki respon transien (antara lain: *rise time* dan *settling time*), mengurangi *error steady state* (jika ingin menghilangkan *error steady state* membutuhkan nilai K<sub>P</sub> yang besar sehingga akan menjadikan sistem lebih tidak stabil). Kontrol P ini akan memberikan pengaruh langsung pada sistem yang sebanding dengan *error*.

#### *2.2. Kontrol Integral*

Kontrol integral dilambangkan dengan I dalam kontrol PID. Keluaran kontrol ini sangat dipengaruhi oleh perubahan yang sebanding dengan nilai sinyal kesalahan. Dengan *time domain* dan *Laplace domain* sebagai berikut:

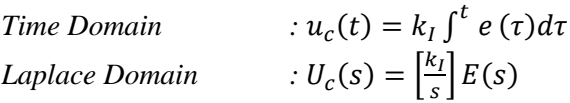

Dimana integral gain dilambangkan dengan  $k_I$ . Gambar 3 menunjukkan blok diagram kontrol integral.

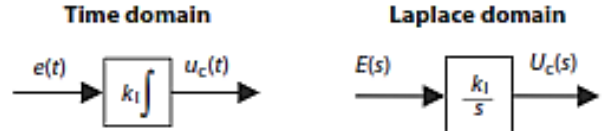

**Gambar 3**: Blok diagram kontrol integral.

Pengaruh kontrol I pada sistem, yaitu: mampu menghilangkan *error steady state*, respon yang

diberikan kontrol ini pada sistem lebih lambat bila dibandingkan dengan kontrol P, kontrol ini dapat menimbulkan ketidakstabilan sebagai akibat dari penambahan orde sistem. Kontrol ini memberikan sinyal kontrol yang sebanding dengan perubahan *error.*

#### *2.3. Kontrol Derivatif*

Jika kontroler dapat menggunakan laju perubahan sinyal kesalahan sebagai masukan, maka kontrol ini memperkenalkan unsur prediksi ke dalam tindakan kontrol. Kontrol derivatif menggunakan laju perubahan sinyal error dan dilambangkan dengan D dalam kontrol PID. Dengan *time domain* dan *Laplace domain* sebagai berikut:

*Time Domain :*  $(t) = k_D \frac{de}{dt}$ 

*Laplace Domain :* :  $U_c(s) = [k_D s]E(s)$ Dimana derivatif gain dilambangkan dengan  $k<sub>D</sub>$ .

Gambar 4 menunjukkan blok diagram kontrol derivatif.

 $d\mathbf{t}$ 

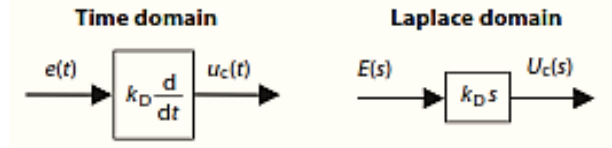

**Gambar 4**: Blok diagram kontrol integral.

Pengaruh kontrol D pada sistem, yaitu: mampu memberikan efek redaman pada sistem yang berosilasi sehingga dapat memperbesar nilai KP, mampu memperbaiki respon transien dengan memberikan aksi pada saat ada perubahan *error*, kontrol ini hanya berubah saat ada perubahan *error* sehingga pada saat ada *error* statis kontrol ini tidak beraksi (hal ini lah yang menyebabkan jika kontrol ini tidak dapat digunakan tanpa adanya kontrol P). Kontrol ini memberikan sinyal kontrol yang sebanding dengan perubahan *error.*

#### *2.4. Kontrol Paralel PID*

Blok diagram dasar untuk kontrol PID parelel ditunjukkan pada Gambar 5.

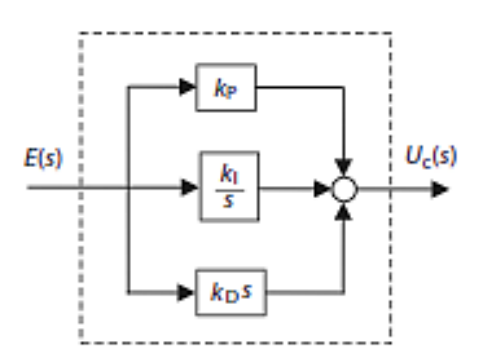

**Gambar 5**: Blok diagram kontrol paralel PID.

Formula bentuk paralel dan *Time Constant*  ditampilkan pada tabel 1.

**Tabel 1**: Paralel dan *time constant* kontrol PID

|                      | <b>Time domain</b>                                                                                                    | Laplace s-domain                                                                             |
|----------------------|----------------------------------------------------------------------------------------------------|----------------------------------------------------------------------------------------------|
| Parallel             | $u_c(t) = kpe(t) + k\int_0^t e(t) dt + k_D \frac{de}{dt}$                                                                | $U_c(s) = \left[k_p + \frac{k_1}{s} + k_D s\right]E(s)$                                      |
| <b>Time constant</b> | $u_{\rm C}(t) = k \rho \left( e(t) + \frac{1}{\tau_{\rm i}} \int^t e(\tau) d\tau + \tau_{\rm d} \frac{d e}{d t} \right)$ | $U_{\rm C}(s) = k_{\rm P} \left[ 1 + \frac{1}{\tau_{\rm i} s} + \tau_{\rm d} s \right] E(s)$ |

## *2.5. Kontrol Seri PID*

Blok diagram dasar untuk kontrol seri PID ditunjukkan pada Gambar 6.

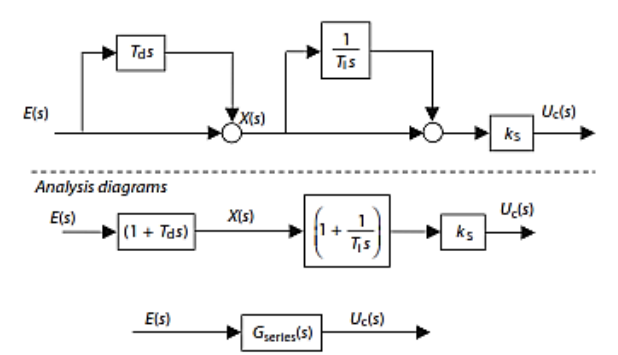

**Gambar 6**: Blok diagram kontrol seri PID.

Dari gambar 6 di atas maka bentuk fungsi transfer dasar kontrol seri PID ditunjukkan sebagai berikut:

$$
U_C(s) = \left[G_{series}(s)\right]E(s) = \left[k_s\left(1 + \frac{1}{T_i s}\right)(1 + T_d s)\right]E(s)
$$

## **3. ANALISA DAN PEMBAHASAN**

Aplikasi Matlab dalam sistem kontrol disebut dengan *Control Toolbox*. Beberapa fungsi yang dipergunakan untuk menganalisa suatu sistem kontrol, antara lain: *rootlocus*, *step*, *feedback, parallel, series*, dll. *Control toolbox* bekerja menganalisis *transfer function* dalam bentuk *Laplace Transform* (*s*-*domain*).

#### *3.1. Sistem Kontrol Massa, Pegas dan Peredam*

Sebagai contoh sebuah sistem bekerja seperti ditunjukkan oleh gambar 7.

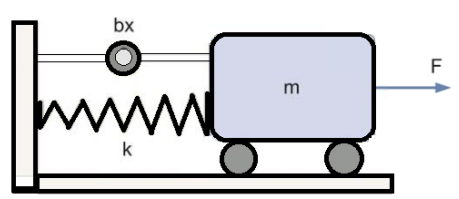

**Gambar 7**: Sistem Kontrol Massa, Pegas dan Peredam

Dari sistem di atas diperoleh persamaan sebagai berikut:

$$
m\ddot{x} + b\dot{x} + kx = F.
$$

Persamaan tersebut jika akan disimulasikan dalam Matlab, maka persamaan tersebut diubah ke dalam transformasi Laplace sebagai berikut:  $m\ddot{x} + b\dot{x} + kx = F$ 

$$
ms^2X(s) + bsX(s) + kX(s) = F(s)
$$

$$
\frac{X(s)}{F(s)} = \frac{1}{ms^2 + bs + k}
$$

Misalkan, nilai  $m = 1$  kg, nilai  $b = 10$  Ns/m, dan nilai *k =*20 N/m, maka persamaan di atas akan menjadi:

$$
\frac{X(s)}{F(s)} = \frac{1}{s^2 + 10s + 20}
$$

Kode Matlab persamaan di atas sebagai berikut:

%{ masukkan tiap variabel%}  $m=1$ ;  $b=10$ ;  $k=20$ ; %{ Perhitungan respon sistem%}  $num= 1$ : den= $[m, b, k]$ ; plant=tf ( num, den ); step (plant)

#### *3.1.1. Aksi Kontrol Proporsional*

Kontrol proporsional memiliki karakteristik, antara lain: dapat mengurangi *rise time*, dapat menambah *overshoot*, serta mengurangi *steady state error*. Fungsi alih sistem di atas dengan pengontrolan P menjadi :

$$
\frac{X(s)}{F(s)} = \frac{K_P}{ms^2 + bs + (k + K_P)}
$$

Kode Matlab untuk aksi kontrol proporsional dengan kondisi proporsional gain sebesar 300 sebagai berikut:

%{ Tentukan nilai proportional gain%} Kp=300; %{ Perhitungan kontrol%} sys\_ctl=feedback(Kp\* plant, 1); %{ Grafik%}  $t = 0:0.01:2$ ; step (sys\_ctl, t) title('Proportional Close Loop')

#### *3.1.2. Aksi Kontrol Proporsional Derivatif*

Dengan penambahan kontrol derivatif pada sistem kontrol proporsional, maka perubahanperubahan yang terjadi sesuai dengan karakteristik kontrol derivatif antara lain: akan terjadi sedikit perubahan pada *rise time*, penurunan *overshoot*, penurunan *settling time*, serta sedikit perubahan pada *steady state error.* Fungsi alih sistem PD menjadi sebagai berikut:

$$
\frac{X(s)}{F(s)} = \frac{K_D s + K_P}{m s^2 + (b + K_D)s + (k + K_P)}
$$

Kode Matlab untuk aksi kontrol proporsional dengan kondisi proporsional gain sebesar 300 serta derivatif gain sebesar 10 sebagai berikut:

%{ Tentukan nilai proportional gain dan derivatif gain%}

Kp=300; Kd=10;

%{ Perhitungan kontrol%}

contr=tf ( $[Kd, Kp]$ , 1); sys\_ctl=feedback(contr\* plant, 1); %{ Grafik%}  $t = 0:0.01:2$ ; step (sys\_ctl, t) title('Proportional-Derivative Close Loop')

#### *3.1.3. Aksi Kontrol Proporsional Integral*

Dengan penambahan kontrol integral pada sistem kontrol proporsional, maka perubahanperubahan yang terjadi sesuai dengan karakteristik kontrol integral antara lain: akan terjadi penurunan pada *rise time*, peningkatan *overshoot*, peningkatan *settling time*, serta menghilangkan *steady state error.* Fungsi alih sistem PI menjadi sebagai berikut:

$$
\frac{X(s)}{F(s)} = \frac{K_P s + K_I}{m s^3 + b s^2 + (k + K_P) s + K_I}
$$

Kode Matlab untuk aksi kontrol proporsional dengan kondisi proporsional gain sebesar 30 serta integral gain sebesar 70 sebagai berikut:

%{ Tentukan nilai proportional gain dan integral gain%}

Kp=30; Ki =70; %{ Perhitungan kontrol%} contr=tf ([Kp, Ki ],  $[1, 0]$ ); sys\_ctl=feedback(contr\* plant, 1); %{ Grafik%}  $t = 0:0.01:2$ step (sys\_ctl, t) title('Proportional-Integral Close Loop')

*3.1.4. Aksi Kontrol Proporsional Integral Derivatif (PID)*

Penggabungan kontrol proporsional-integralderivatif (PID) pada sistem akan mempengaruhi sistem secara signifikan pada *rise time*, *overshoot*, *settling time*, dan *steady state error.* Fungsi alih sistem PID menjadi sebagai berikut:

$$
\frac{X(s)}{F(s)} = \frac{K_D s^2 + K_P s + K_I}{ms^3 + bs^2 + (k + K_P)s + K_I}
$$

Kode Matlab untuk aksi kontrol proporsional dengan kondisi proporsional gain sebesar 350, integral gain sebesar 300, serta derivatif gain sebesar 50 sebagai berikut:

%{ Tentukan nilai proportional gain dan integral gain%}

Kp=350; Ki =300; Kd=50; %{ Perhitungan kontrol%} contr=tf ([Kd, Kp, Ki ] ,[1 , 0]); sys\_ctl=feedback(contr\* plant, 1); %{ Grafik%}  $t = 0:0.01:2;$ step (sys  $ctl$ , t) title('Proportional-Integral-Derivatif Close Loop')

### *3.2. Sistem Kontrol Motor DC*

Sebagai contoh sebuah sistem motor DC bekerja seperti ditunjukkan oleh gambar 8.

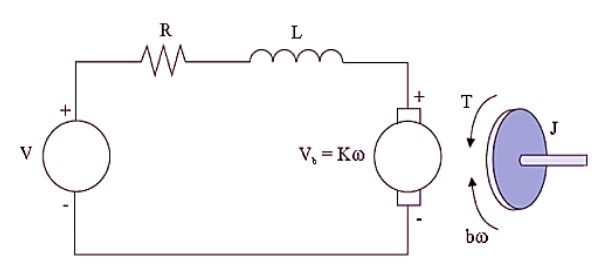

**Gambar 8**: Diagram Fungsi Motor DC.

Dari sistem di atas diperoleh persamaan sebagai berikut:

$$
V_a - V_b = L_a \frac{di}{dt} + R_a i_a
$$
  
\n
$$
V_b = K_b \omega
$$
  
\n
$$
V_a - K_b \omega = L_a \frac{di}{dt} + R_a i_a
$$
  
\n
$$
T = K_T i_a
$$
  
\n
$$
T = J \frac{d\omega}{dt} + b\omega
$$
  
\n
$$
J \frac{d\omega}{dt} + b\omega = K_T i_a
$$

Persamaan tersebut jika akan disimulasikan dalam Matlab, maka persamaan tersebut diubah ke dalam transformasi Laplace sebagai berikut:

$$
Js^2\theta + bs\theta = KI(s)
$$
  

$$
V(s) - Ks\theta(s) = LsI + RI(s)
$$
  

$$
I(s) = \frac{V(s) - Ks\theta(s)}{R + Ls}
$$
  

$$
Js^2\theta + bs\theta = K\frac{V(s) - Ks\theta(s)}{R + Ls}
$$

Berdasarkan persamaan di atas maka didapatkan fungsi alih sistem menjadi:

$$
\frac{\omega(s)}{V(s)} = \frac{K}{(R+Ls)(Js+b)+K^2}
$$

$$
\frac{\omega(s)}{V(s)} = \frac{K}{JLs^2 + (bL+JR)s+BR+K^2}
$$

Data-data fisik motor yang akan dikontrol seperti diuraikan pada tabel 2 kemudian dimasukkan pada persamaan transformasi Laplace di atas.

Tabel 2. Karakteristik motor DC

| Karakteristik Motor        | Nilai | Satuan       |
|----------------------------|-------|--------------|
| Momen inersia $(J)$        | 0,01  | $Kg.m2.s-2$  |
| Redaman sistem mekanik (b) | 0.1   | N.m.s        |
| Konstanta motor $(K)$      | 0.01  | $N.m.A^{-1}$ |
| Resistansi $(R)$           |       | Ohm          |
| Induktasni $(L)$           | () 5  |              |

Kode Matlab persamaan di atas sebagai berikut:

%{ masukkan tiap variabel%} J=0.01;b=0.1;K=0.01;R=1;L=0.5; %{ Perhitungan respon sistem%} plant=tf  $(K, conv([L R],[J b]))$ ; step (plant) title('DC Motor Response')

*3.2.1. Aksi Kontrol Proporsional*

Kode Matlab untuk aksi kontrol proporsional dengan kondisi proporsional gain sebesar 100 sebagai berikut: %{ Tentukan nilai proportional gain%} Kp=100; %{ Perhitungan kontrol%} sys  $ctl = feedback(Kp * plant , 1);$ %{ Grafik%}  $t = 0:0.01:2$ ; step (sys\_ctl, t) title('DC Motor P Close Loop Control')

#### *3.2.2. Aksi Kontrol Proporsional Derivatif*

Kode Matlab untuk aksi kontrol proporsional dengan kondisi proporsional gain sebesar 150 serta derivatif gain sebesar 5 sebagai berikut: %{ Tentukan nilai proportional gain dan derivatif gain%} Kp=150; Kd=5;

%{ Perhitungan kontrol%} contr=tf ( $[Kd, Kp]$ , 1); sys\_ctl=feedback(contr\* plant, 1); %{ Grafik%}  $t = 0:0.01:2$ ; step (sys  $ctl, t$ ) title('Motor DC PD Close Loop Control')

### *3.2.3. Aksi Kontrol Proporsional Integral*

Kode Matlab untuk aksi kontrol proporsional dengan kondisi proporsional gain sebesar 40 serta integral gain sebesar 80 sebagai berikut: %{ Tentukan nilai proportional gain dan integral

gain%}

Kp=40; Ki =80; %{ Perhitungan kontrol%} contr=tf ( $[Kp, Ki]$ ,  $[1, 0]$ ); sys\_ctl=feedback(contr\* plant, 1); %{ Grafik%}  $t = 0:0.01:2;$ step (sys  $ctl, t$ ) title('Motor DC PI Close Loop Control')

*3.2.4. Aksi Kontrol Proporsional Integral Derivatif (PID)*

Kode Matlab untuk aksi kontrol proporsional dengan kondisi proporsional gain sebesar 85, integral gain sebesar 90, serta derivatif gain sebesar 20 sebagai berikut:

%{ Tentukan nilai proportional gain dan integral gain%}

Kp=85; Ki =90; Kd=20;

%{ Perhitungan kontrol%} contr=tf ([Kd, Kp, Ki ] ,[1 , 0]); sys\_ctl=feedback(contr\* plant, 1); %{ Grafik%}  $t = 0:0.01:2$ ; step (sys\_ctl , t) title('Motor DC PID Close Loop Control')

## **4. KESIMPULAN**

- a. Perancangan sistem kontrol PID dengan menggunakan *software* Matlab sangat memudahkan dalam mendapatkan sistem ideal yang diinginkan, antara lain dalam besaran-besaran *rise time*, *overshoot*, *settling time*, dan *steady state error.*
- b. Penggunaan *software* Matlab dapat meningkatkan pemahaman mahasiswa dalam bidang sistem kontrol.

## **DAFTAR PUSTAKA**

- Babuska, Robert and Stramigioli, Stefano. (1999*). Matlab and Simulink for Modeling and Control*. Delft University of Technology
- Johnson, Michael A. and Moradi, Mohammad H. (2005). *PID Control.* Springer
- Ogata, K. (1997). *Modern Control Engineering.* Prentice-Hall
- Salamena, Vicky. (2012). *Simulasi Karakteristik Arus dan Kecepatan Motor Dc Terhadap Masukan Penyearah Gelombang Penuh di Simulink-Matlab*. Jurnal Teknologi, Volume 9 Nomor 1.